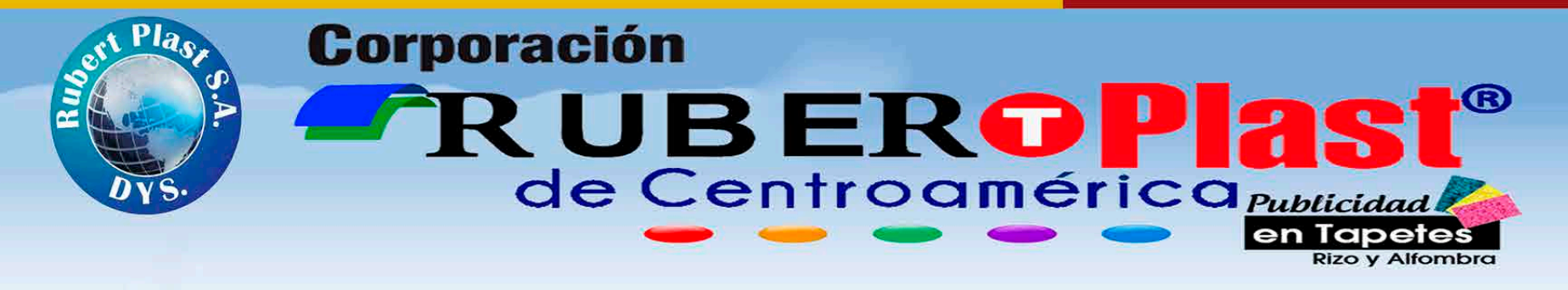

## Especificaciones técnicas GET MOVING

## **FICHA TÉCNICA DEL PRODUCTO**

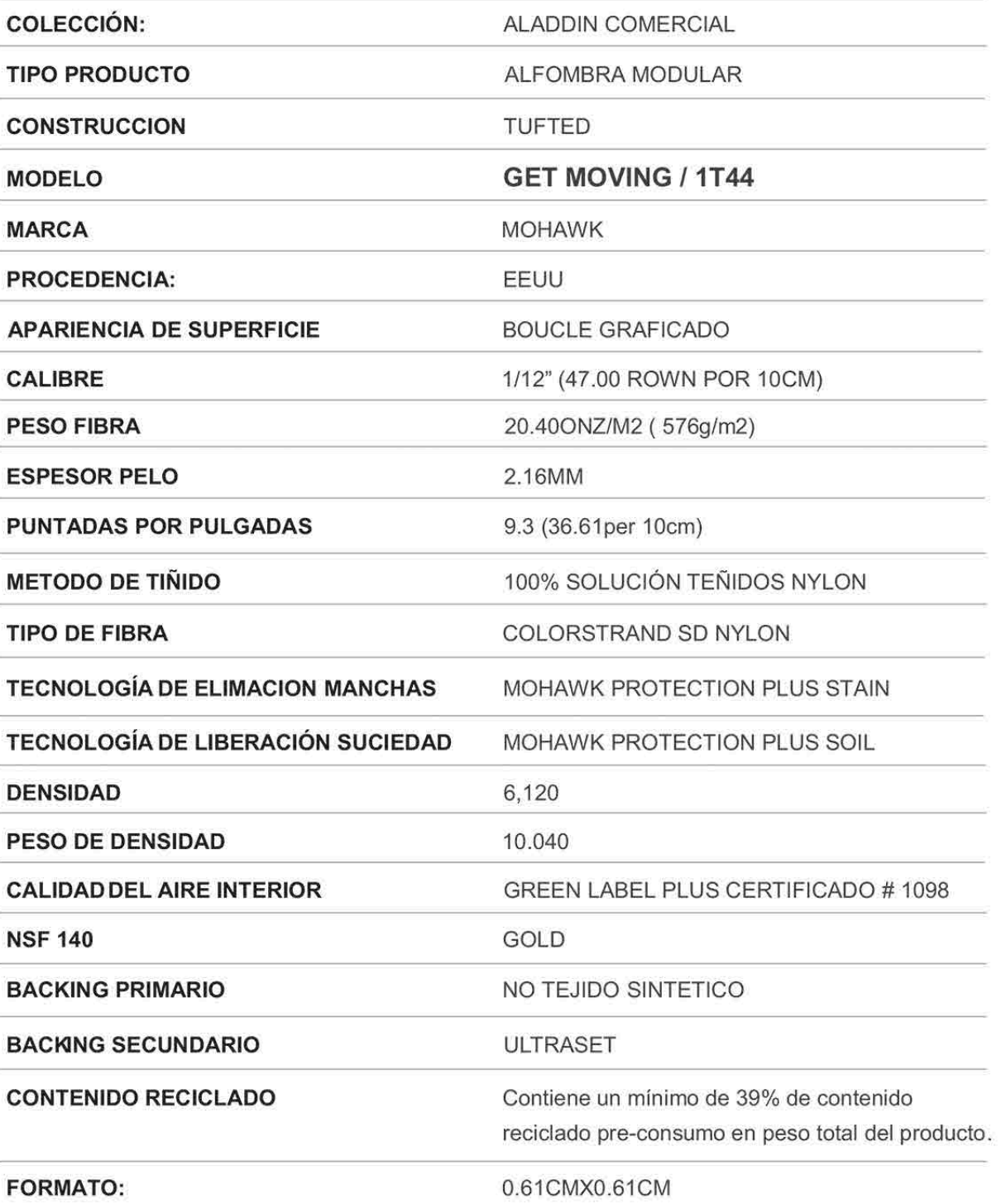

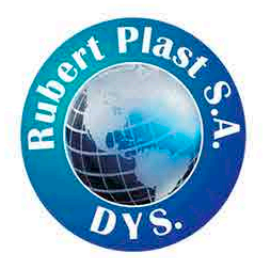

Tel: (506) 2227-5638/ 2250-8698 email: ventas@publialfombras.com pagina web: www.publialfombras.com